# CS 3700 Networks and Distributed Systems

## Lecture 17: Client-Server Systems

(Partially off slides by David Anderson at CMU, Ken Thompson at Cornell)

© 2014, Alan MIslove

# Client-Server Computing

- **2**
- □ 99% of all distributed systems use client-server architectures!
- $\Box$  Today: look at the client-server architectures
- $\Box$  Detailed example: The Web

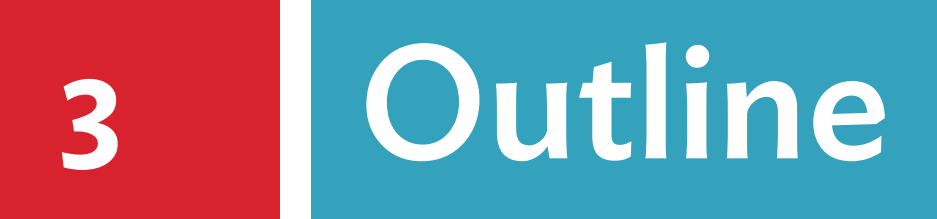

### Client-Server systems

### HTTP

## □ Scaling up: CDNs

# Client-Server concept

**4**

 $\Box$  Server program is shared by many clients

- □ RPC protocol typically used to issue requests RPC = Remote Procedure Call
- $\Box$  Server may manage special data, run on an especially fast platform, or have an especially large disk
- □ Client systems handle "front-end" processing and interaction with the human user

## Server and its clients

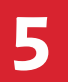

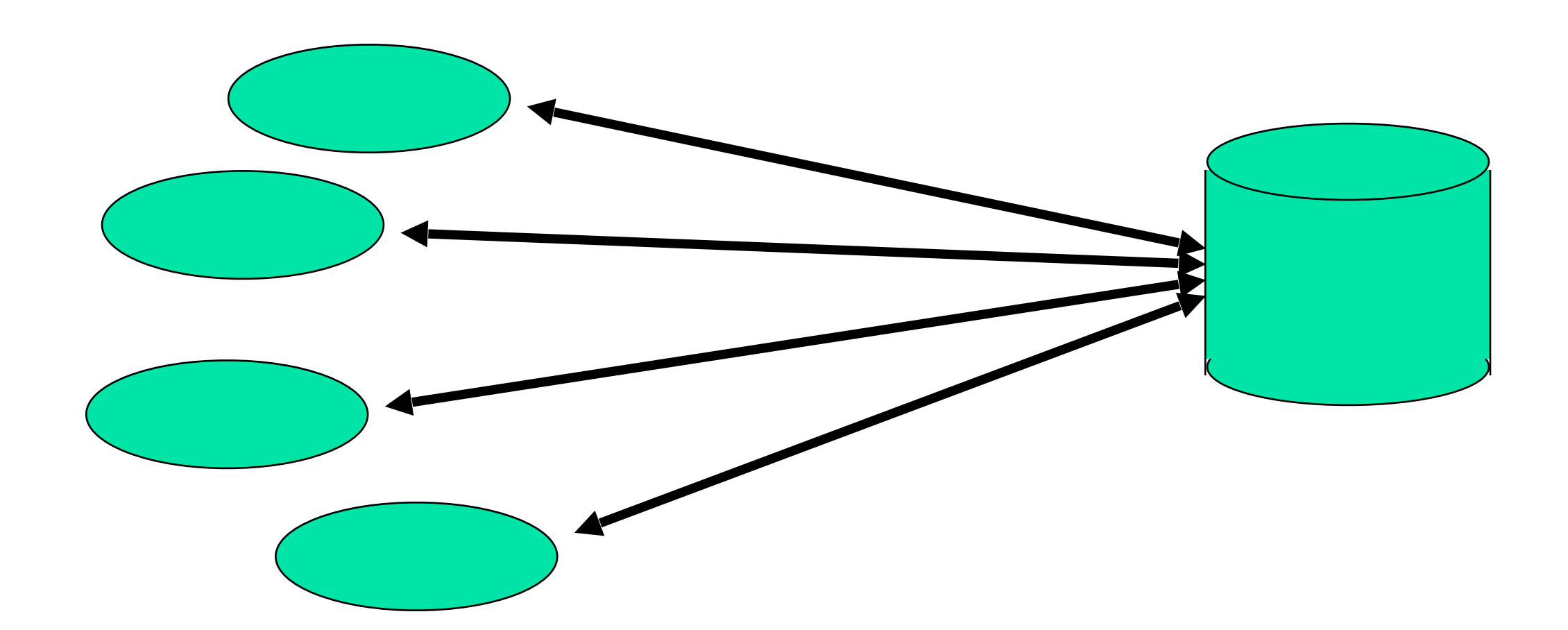

# Examples of servers

- □ Network file server
- □ Database server
- □ Network information server
- □ Web server
- □ Domain name service
- □ Microsoft Exchange (email) server
- $\Box$  Kerberos authentication server

# Business examples

- **7**
	- $\Box$  Risk manager for a bank: tracks exposures in various currencies or risk in investments
	- $\Box$  Theoretical price for securities or bonds: traders use this to decide what to buy and what to sell
	- $\square$  Server for an ATM: decides if your withdrawal will be authorized

# Bond pricing example

- $\Box$  Server receives market trading information, currency data, interest rates data
- $\Box$  Has a database of all the bonds on the market
- $\Box$  Client expresses interest in a given bond, or in finding a bond with certain properties
- $\Box$  Server calculates what that bond (or what each bond) should cost given current conditions

# Why use a client-server approach?

- **9**
	- $\Box$  Pricing parameters are "expensive" (in terms of computing resources) to obtain: must monitor many data sources and precompute many time-value of money projections for each bond
	- $\Box$  Computing demands may be extreme: demands a very high performance machine
	- $\Box$  Database of bonds is huge: large storage, more precomputation

# On client side

- $\Box$  Need a lot of CPU and graphics power to display the data and interact with the user
- $\Box$  Dedicated computation provides snappy response time and powerful decision making aids
- $\Box$  Can "cache" or "save" results of old computations so that if user revisits them, won't need to reissue identical request to server

# Summary of typical split

- **11**
	- $\Box$  Server deals with bulk data storage, high perf. computation, collecting huge amounts of background data that may be useful to any of several clients
	- $\Box$  Client deals with the "attractive" display, quick interaction times
	- $\Box$  Use of caching to speed response time

# Typical issues in design

- $\Box$  Client is generally simpler than server: may be singlethreaded, can wait for reply to RPC's
- $\Box$  Server is generally multithreaded, designed to achieve extremely high concurrency and throughput. Much harder to develop
- $\Box$  Reliability issue: if server goes down, all its clients may be "stuck". Usually addressed with some form of backup or replication.

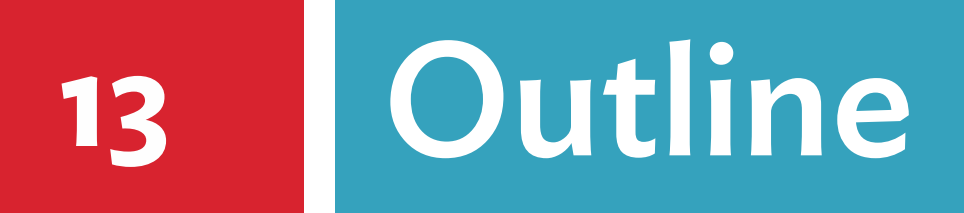

### Client-Server systems

### HTTP

## □ Scaling up: CDNs

# HTTP Basics

### **14**

### HTTP layered over bidirectional byte stream

### □ Interaction

- Client sends **request to server**, followed by **response from server** to client
- □ Requests/responses are encoded in text

### □ Stateless

 $\Box$  Server maintains no information about past client requests

# HTTP Request

### **GET /foo/bar.html HTTP/1.1**

### □ Request line

□ Method

- GET return URI
- **HEAD** return headers only of GET response
- **POST** send data to the server (forms, etc.)
- …
- URL (relative)
	- E.g., /index.html
- □ HTTP version

# HTTP Request

### Request headers (each ended with CRLF)

- □ Acceptable document types/encodings
- $\Box$  From user email
- If-Modified-Since
- $\Box$  Referrer what caused this page to be requested
- User-Agent client software
- Cookie previously stored information
- Content-Length Size of data (only on POST)
- □ Blank-line (CRLF)
- Body

# HTTP Request (visual)

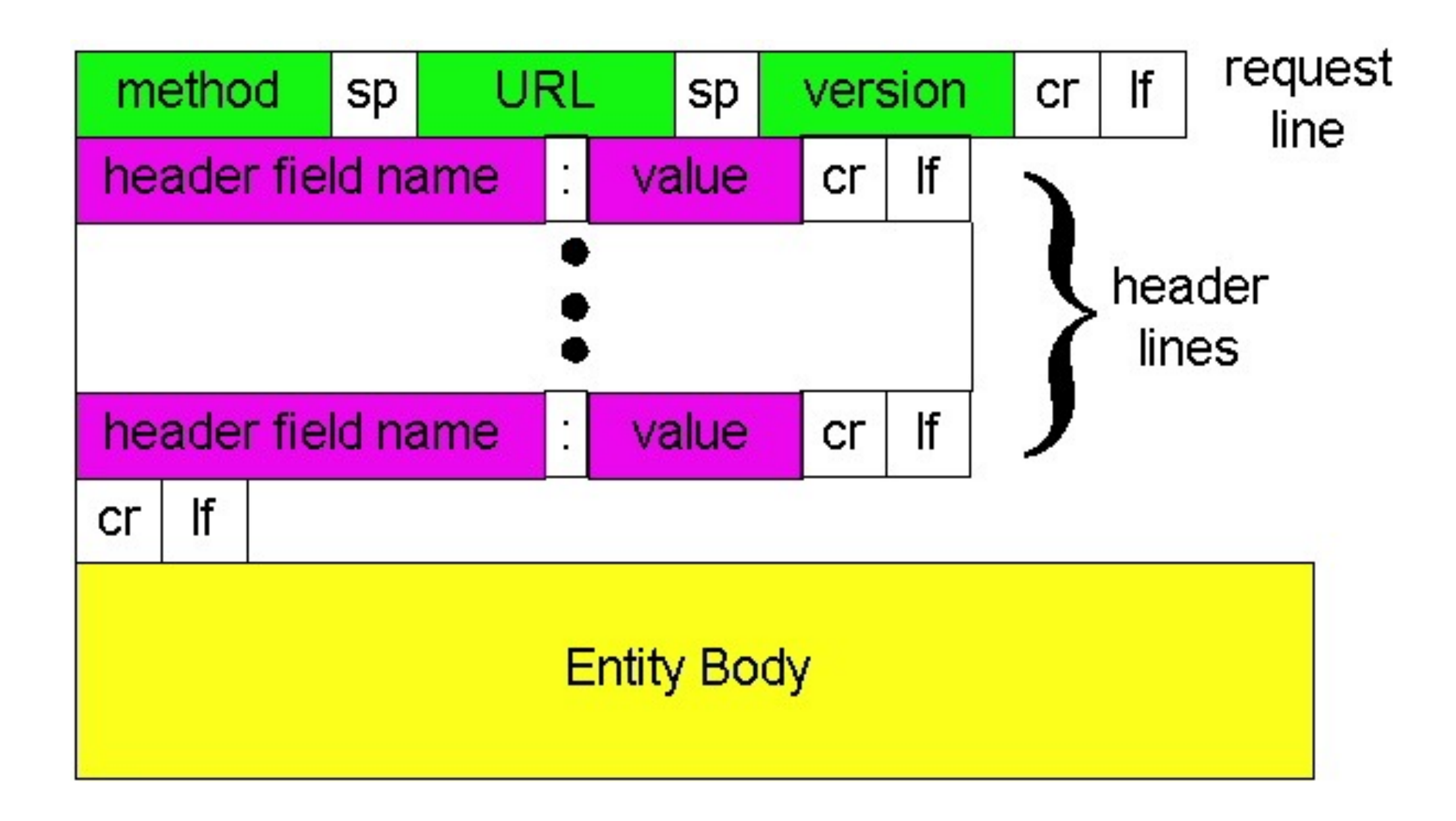

# HTTP Request Example

**GET /blah.html?foo=bar HTTP/1.1 Accept: \*/\* Accept-Language: en-us Accept-Encoding: gzip, deflate User-Agent: Mozilla/4.0 (compatible; MSIE 5.5; Windows NT 5.0) Host: [www.intel-iris.net](http://www.seshan.org/) Connection: Keep-Alive**

# HTTP Response

- □ Status-line
	- □ HTTP version
	- □ 3 digit response code
		- **1XX** informational
		- **2XX success** 200 OK
		- **3XX** redirection 301 Moved Permanently 303 Moved Temporarily 304 Not Modified
		- **4XX** client error 404 Not Found
		- **5XX** server error 505 HTTP Version Not Supported
	- $\Box$  Reason phrase

# HTTP Response (cont.)

### □ Headers

- $\Box$  Location for redirection
- $\Box$  Server server software
- WWW-Authenticate request for authentication
- $\Box$  Allow list of methods supported (get, head, etc)
- $\Box$  Content-Encoding E.g x-gzip
- □ Content-Length
- □ Content-Type
- $\square$  Expires
- Last-Modified
- □ Blank-line
- Body

# HTTP Response Example

#### **21**

**HTTP/1.1 200 OK Date: Tue, 27 Mar 2001 03:49:38 GMT Server: Apache/1.3.14 (Unix) Last-Modified: Mon, 29 Jan 2001 17:54:18 GMT ETag: "7a11f-10ed-3a75ae4a" Accept-Ranges: bytes Content-Length: 4333 Keep-Alive: timeout=15, max=100 Connection: Keep-Alive Content-Type: text/html Cache-Control: private**

**...DATA...**

# Web pages

#### **22**

 $\Box$  Multiple (typically small) objects per page

 $\Box$  E.g., each image, JS, CSS, etc downloaded separately

Single page can have 100s of HTTP transactions!

 $\Box$  File sizes

- □ Heavy-tailed
- □ Most transfers/objects very small

□ Problem: Browser can't render complete page until all downloaded

# HTTP 0.9/1.0

- **23**
	- □ One request/response per TCP connection
		- $\Box$  Simple to implement
	- Disadvantages
		- $\Box$  Multiple connection setups  $\rightarrow$  three-way handshake each time
			- **Several extra round trips added to transfer**
		- $\Box$  Multiple slow starts

# Single Transfer, One Image

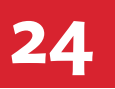

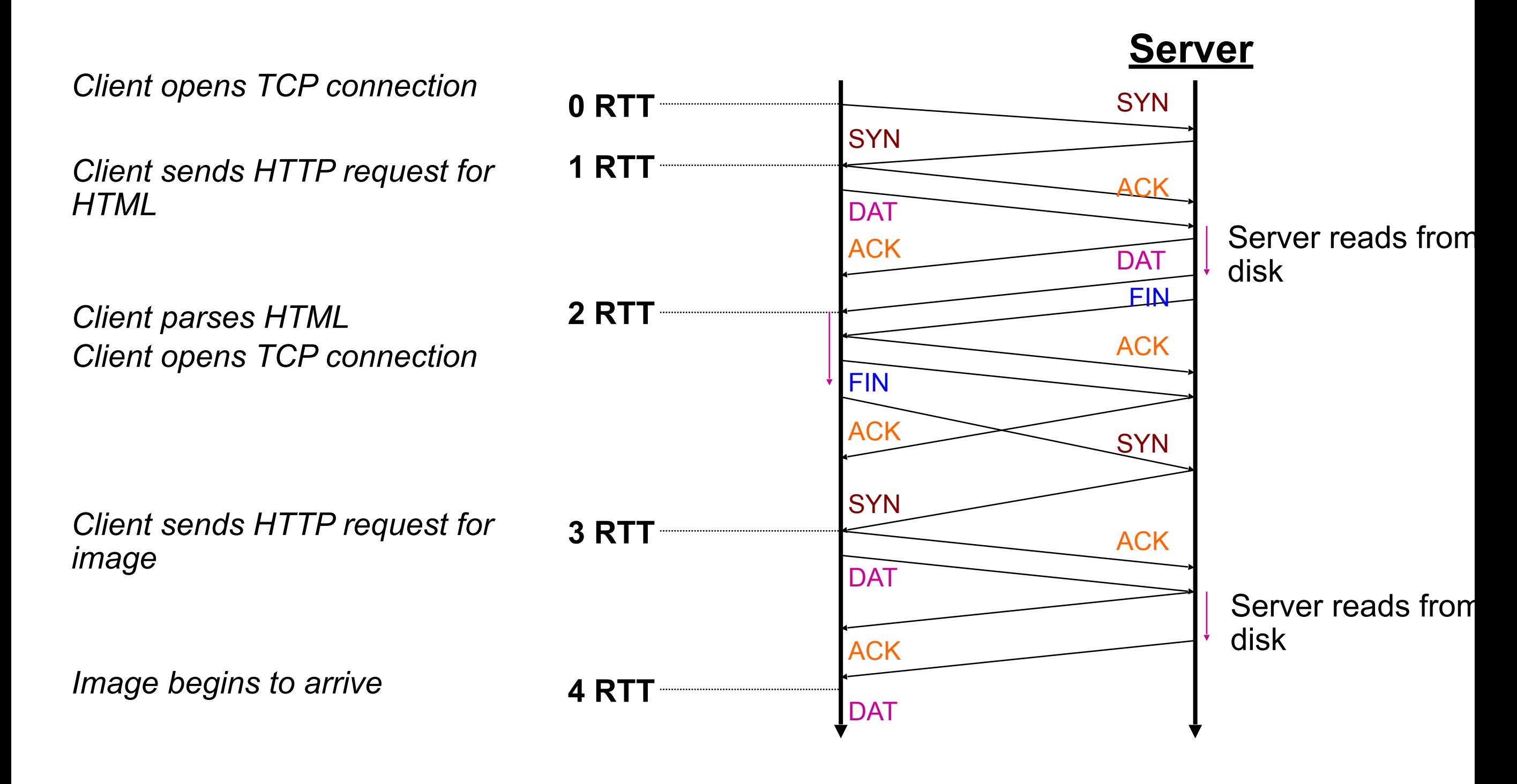

# More Problems

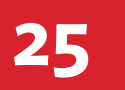

### □ Short transfers are hard on TCP

- $\Box$  Stuck in slow start
- $\Box$  Loss recovery is poor when windows are small
- □ SYN/ACK overhead is highest
- $\Box$  Lots of extra connections
	- $\Box$  Increases server state/processing

□ Server also forced to keep TIME\_WAIT connection state

- □ Why must server keep these?
- $\Box$  Tends to be an order of magnitude greater than # of active connections, why?

# Persistent Connections

- **26**
	- □ Multiplex multiple transfers onto one TCP connection

- □ Client keeps connection open
	- $\Box$  Can send another request after the first completes
	- Must announce intention via a header
		- **E** Connection: keepalive
	- $\Box$  Server must say how long response is, so client knows when done
		- Content-Length: XXX

# Persistent Connection Example

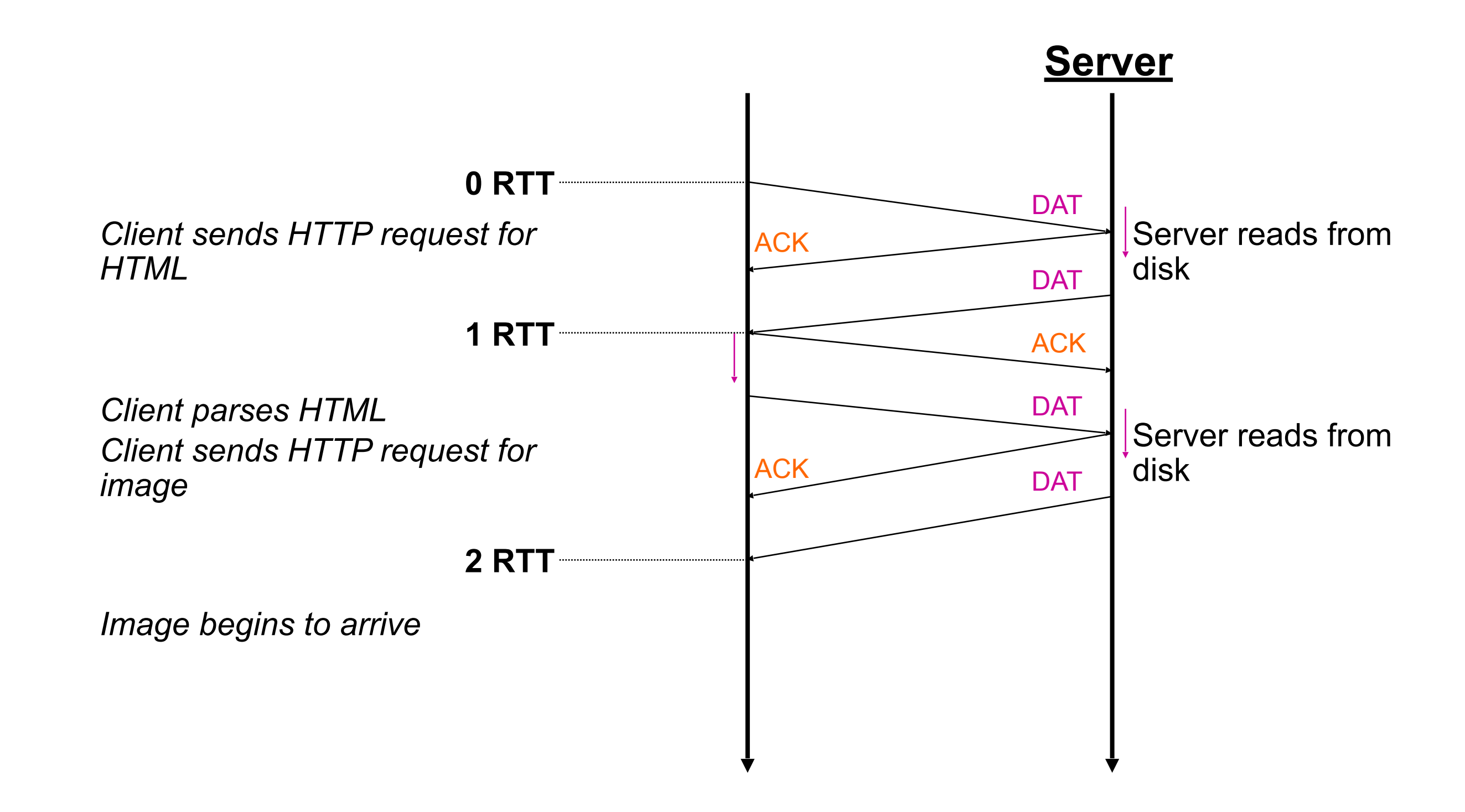

# HTTP Caching

- □ Clients often cache documents
	- □ Challenge: update of documents
	- □ If-Modified-Since requests to check
		- **HTTP 0.9/1.0 used just date**
		- **HTTP 1.1 has an opaque "etag" (could be a file signature, etc.) as well**
- $\Box$  When/how often should the original be checked for changes?
	- □ Check every time?
	- □ Check each session? Day? Etc?
	- □ Use Expires header
		- **If no Expires, often use Last-Modified as estimate**

# Example Cache Check Request

- **GET / HTTP/1.1**
- **Accept: \*/\***
- **Accept-Language: en-us**
- **Accept-Encoding: gzip, deflate**
- **If-Modified-Since: Mon, 29 Jan 2001 17:54:18 GMT**
- **If-None-Match: "7a11f-10ed-3a75ae4a"**
- **User-Agent: Mozilla/4.0 (compatible)**
- **Host: www.intel-iris.net**
- **Connection: Keep-Alive**

# Example Cache Check Response

### **HTTP/1.1 304 Not Modified**

- **Date: Tue, 27 Mar 2001 03:50:51 GMT**
- **Server: Apache/1.3.14 (Unix)**

```
Connection: Keep-Alive
```

```
Keep-Alive: timeout=15, max=100
```

```
ETag: "7a11f-10ed-3a75ae4a"
```
# Content in today's Internet

#### **31**

### Most flows are HTTP

- $\Box$  Web is at least 52% of traffic
- Median object size is 2.7K, average is 85K (as of 2007)

### □ HTTP uses TCP, so it will

- Be ACK clocked
- □ For Web, likely never leave slow start

 $\Box$  Is the Internet designed for this common case? Why?

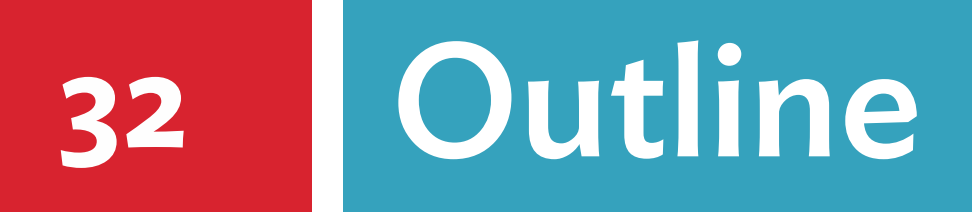

### Client-Server systems

### HTTP

## □ Scaling up: CDNs

## Evolution of Serving Web Content

- In the beginning...
	- $\blacksquare$ **...there was a single server**
	- **Phobably located in a closet**
	- **E** And it probably served blinking text
- $\Box$  Issues with this model
	- $\blacksquare$  Site reliability
		- Unplugging cable, hardware failure, natural disaster
	- **D** Scalability
		- Flash crowds (aka Slashdotting)

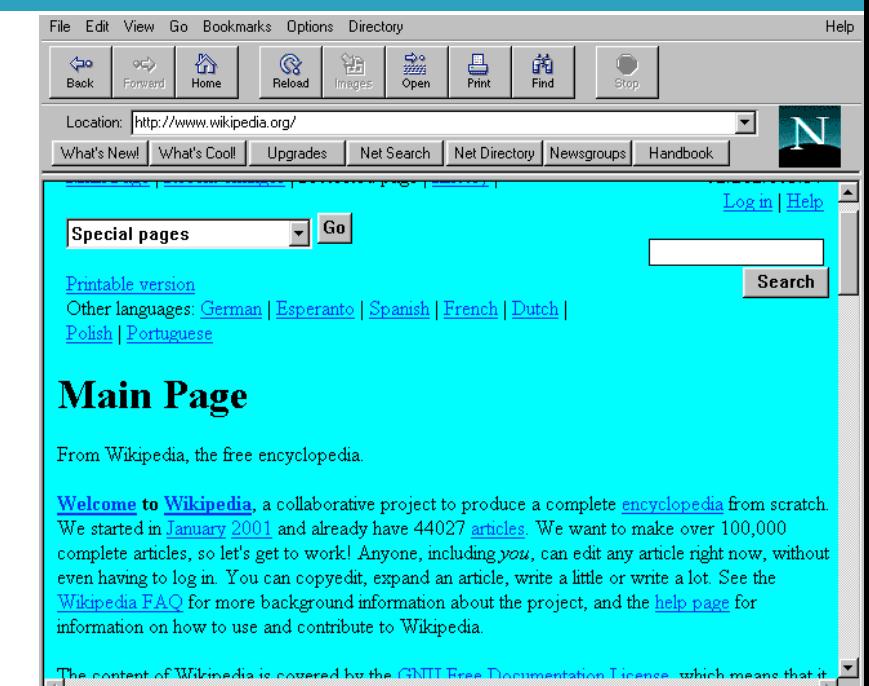

## Replicated Web service

- <sup>䡦</sup> Use multiple servers
- <sup>䡦</sup> Advantages **E** Better scalability
	- **E** Better reliability

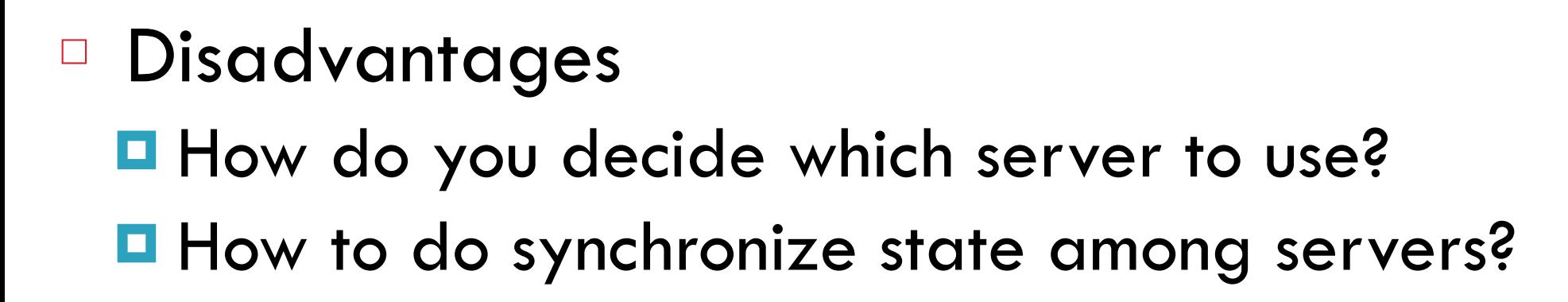

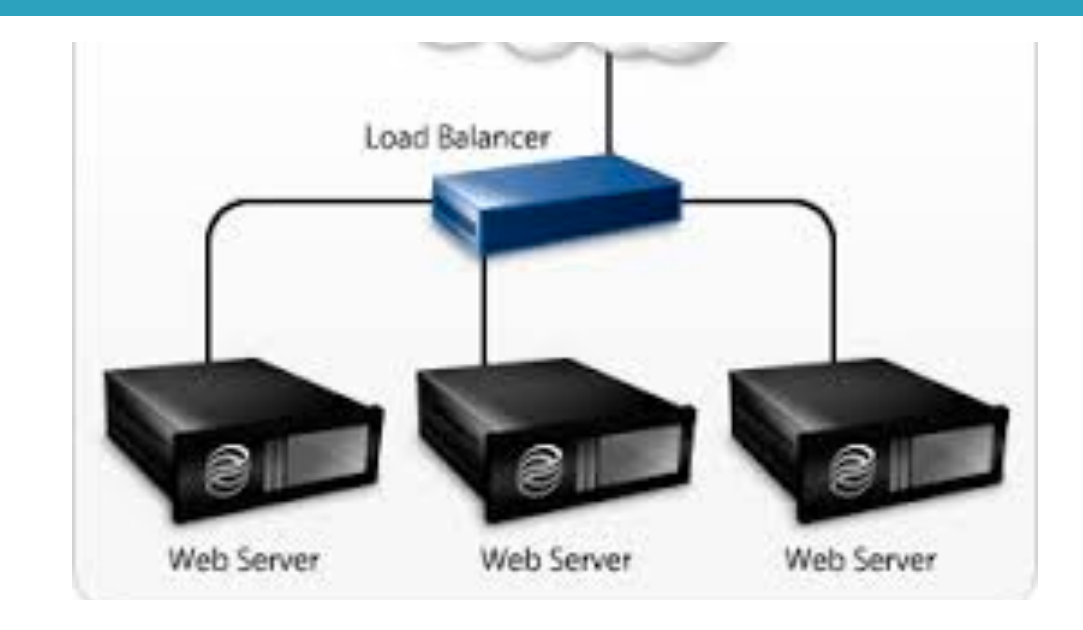

## Load Balancers

- <sup>䡦</sup> Device that multiplexes requests across a collection of servers
	- **E** All servers share one public IP
	- **Balancer transparently directs requests** to different servers
- □ How should the balancer assign clients to se
	- **Random** / round-robin
		- When is this a good idea?
	- **<u>Elend-based</u>** 
		- When might this fail?
- <sup>䡦</sup> Challenges
	- $\blacksquare$  Scalability (must support traffic for n hosts)
	- **E** State (must keep track of previous decisions)
		- RESTful APIs reduce this limitation

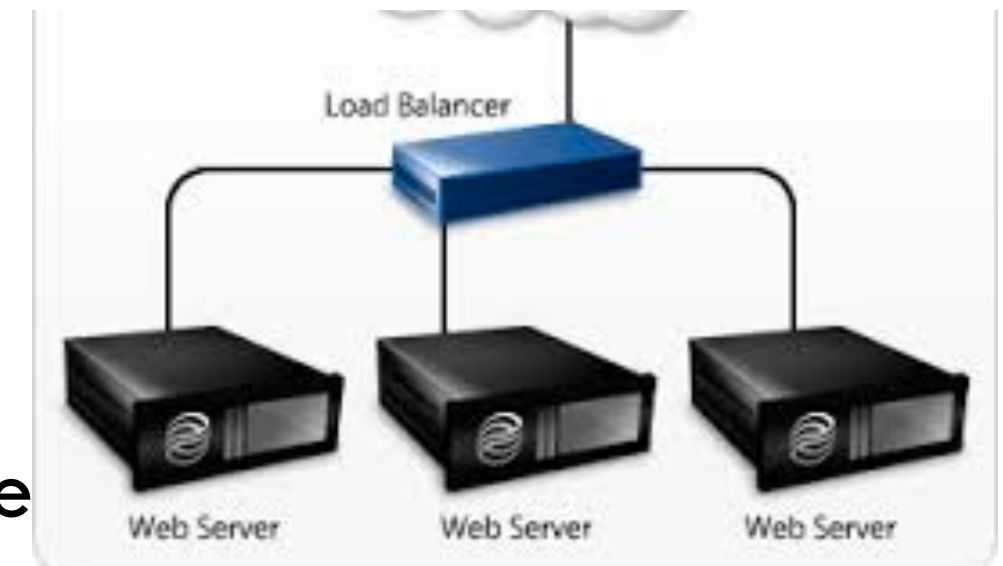

## Load balancing: Are we done?

- **36**
- <sup>䡦</sup> Advantages
	- Allows scaling of hardware independent of IPs
	- **E** Relatively easy to maintain
- <sup>䡦</sup> Disadvantages
	- $\blacksquare$  Expensive
	- **E** Still a single point of failure
	- **<u>Eleccation!</u>**

### Where do we place the load balancer for Wikipedia?

## Popping up: HTTP performance

#### **37**

- <sup>䡦</sup> For Web pages
	- **E** RTT matters most
	- **E** Where should the server go?

### <sup>䡦</sup> For video

- **E** Available bandwidth matters most
- **E** Where should the server go?
- $\Box$  Is there one location that is best for everyone?

### Server placement

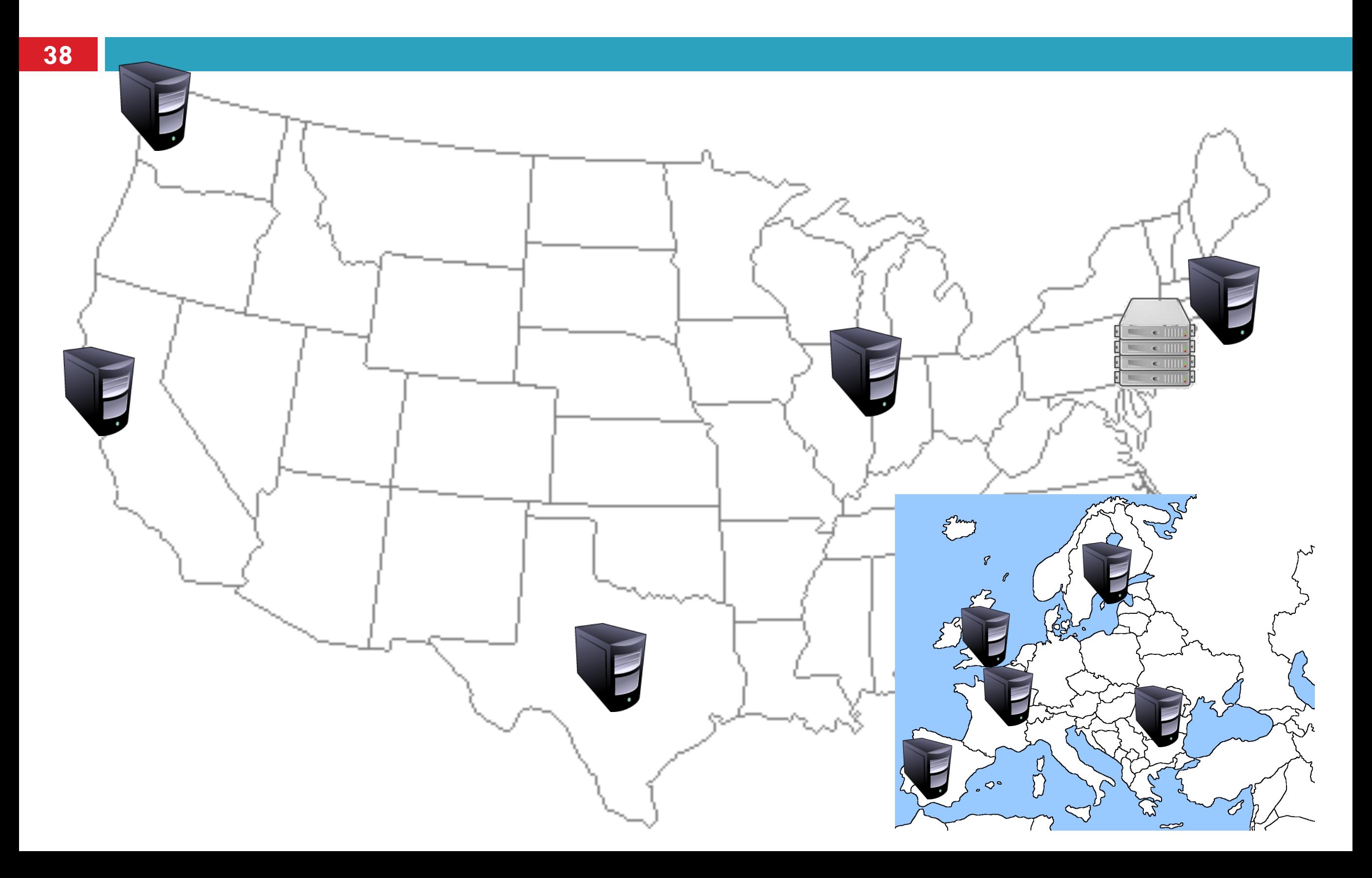

## Why speed matters

- □ Impact on user experience
	- $\blacksquare$  Users navigating away from pages
	- $\blacksquare$  Video startup delay

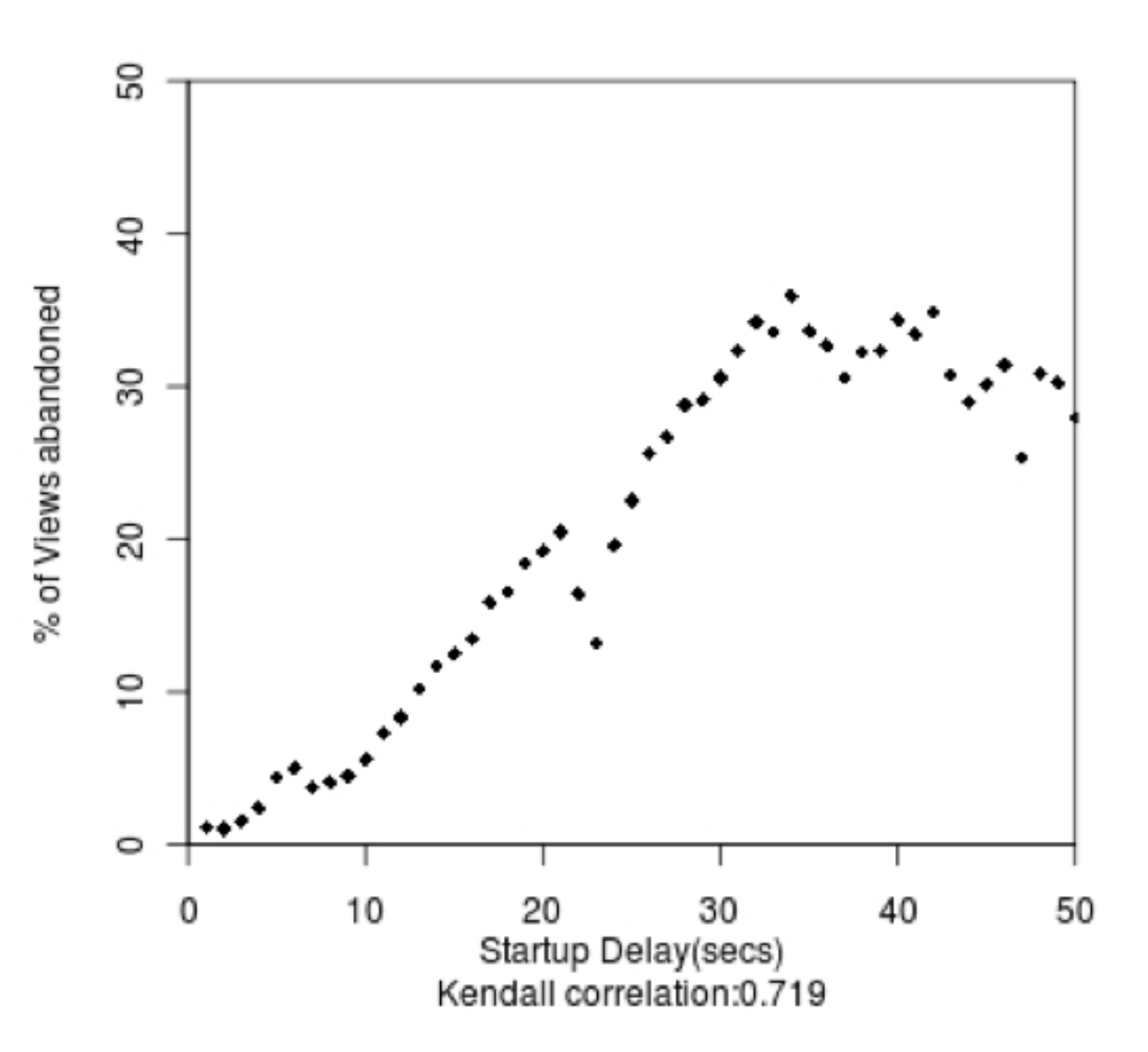

## Why speed matters

- Impact on user experience
	- $\blacksquare$  Users navigating away from pages
	- **E** Video startup delay
- □ Impact on revenue
	- **E** Amazon: increased revenue  $1\%$  for every 100ms reduction in PLT
	- Shopzilla:12% increase in revenue by reducing PLT from 6 seconds to 1.2 seconds
- $\Box$  Ping from BOS to LAX:  $\sim$  100ms

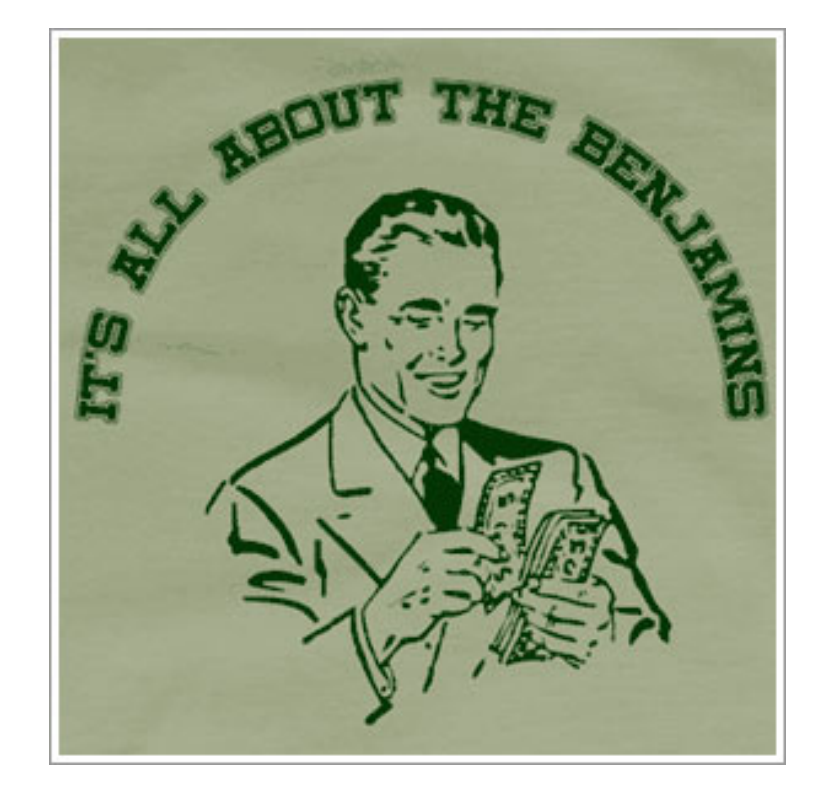

## Strawman solution: Web caches

- $\Box$  ISP uses a middlebox that caches Web content
	- $\blacksquare$  Better performance  $-$  content is closer to users
	- $\blacksquare$  Lower cost content traverses network boundary once
	- **D** Does this solve the problem?
- □ No!
	- **E** Size of all Web content is too large
		- Zipf distribution limits cache hit rate
	- ! Web content is **dynamic** and **customized**
		- Can't cache banking content
		- What does it mean to cache search results?

## What is a CDN?

#### **42**

### □ Content Delivery Network

- Also sometimes called Content Distribution Network
- At least half of the world's bits are delivered by a CDN
	- Probably closer to 80/90%

### <sup>䡦</sup> Primary Goals

- **E** Create replicas of content throughout the Internet
- **E** Ensure that replicas are always available
- $\blacksquare$  Directly clients to replicas that will give good performance

## Key Components of a CDN

- **43**
- <sup>䡦</sup> Distributed servers
	- **E** Usually located inside of other ISPs
	- **D** Often located in IXPs (coming up next)
- □ High-speed network connecting them
- □ Clients (eyeballs)
	- **E** Can be located anywhere in the world
	- **E** They want fast Web performance
- <sup>䡦</sup> Glue
	- Something that binds clients to "nearby" replica servers

## Examples of CDNs

#### **44**

<sup>䡦</sup> Akamai

■ 147K+ servers, 1200+ networks, 650+ cities, 92 countries

### <sup>䡦</sup> Limelight

- **E** Well provisioned delivery centers, interconnected via a private fiber-optic connected to 700+ access networks
- <sup>䡦</sup> Edgecast

■ 30+ PoPs, 5 continents, 2000+ direct connections

<sup>䡦</sup> Others

**□ Google, Facebook, AWS, AT&T, Level3, Brokers** 

## Inside a CDN

- □ Servers are deployed in clusters for reliability
	- **E** Some may be offline
		- Could be due to failure
		- Also could be "suspended" (e.g., to save power or for upgrade)
- $\Box$  Could be multiple clusters per location (e.g., in multiple racks)
- <sup>䡦</sup> Server locations
	- **E** Well-connected points of presence (PoPs)
	- $\blacksquare$  Inside of ISPs

## Mapping clients to servers

- <sup>䡦</sup> CDNs need a way to send clients to the "best" server
	- **E** The best server can change over time
	- And this depends on client location, network conditions, server load, …
	- $\blacksquare$  What existing technology can we use for this?
- <sup>䡦</sup> DNS-based redirection
	- **D** Clients request [www.foo.com](http://www.foo.com)
	- **E** DNS server directs client to one or more IPs based on request IP
	- $\blacksquare$  Use short TTL to limit the effect of caching

## CDN redirection example

#### **47**

choffnes\$ dig www.fox.com

#### ;; ANSWER SECTION:

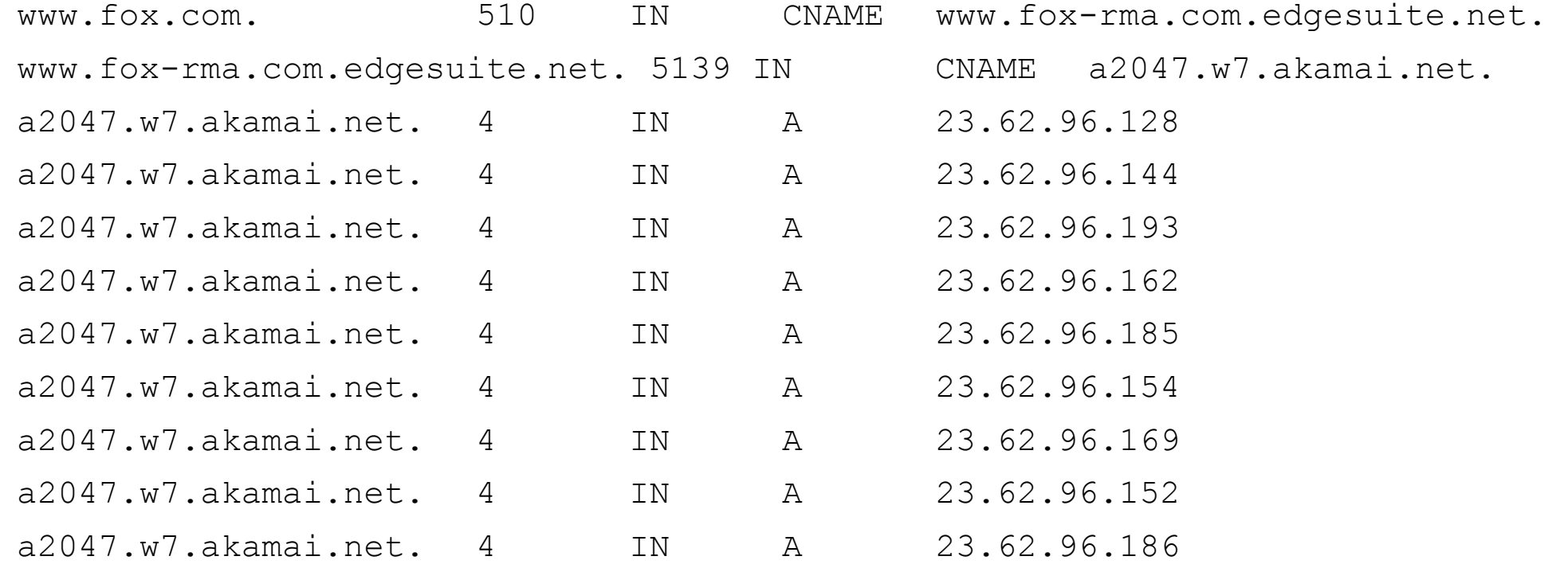

## DNS Redirection Considerations

### <sup>䡦</sup> Advantages

- **<u>E</u>** Uses existing, scalable DNS infrastructure
- $\blacksquare$  URLs can stay essentially the same
- **E** TTLs can control "freshness"

### <sup>䡦</sup> Limitations

**E** DNS servers see only the DNS server IP

- Assumes that client and DNS server are close. Is this accurate?
- **E** Small TTLs are often ignored
- **E** Content owner must give up control
- **E** Unicast addresses can limit reliability